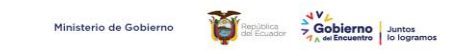

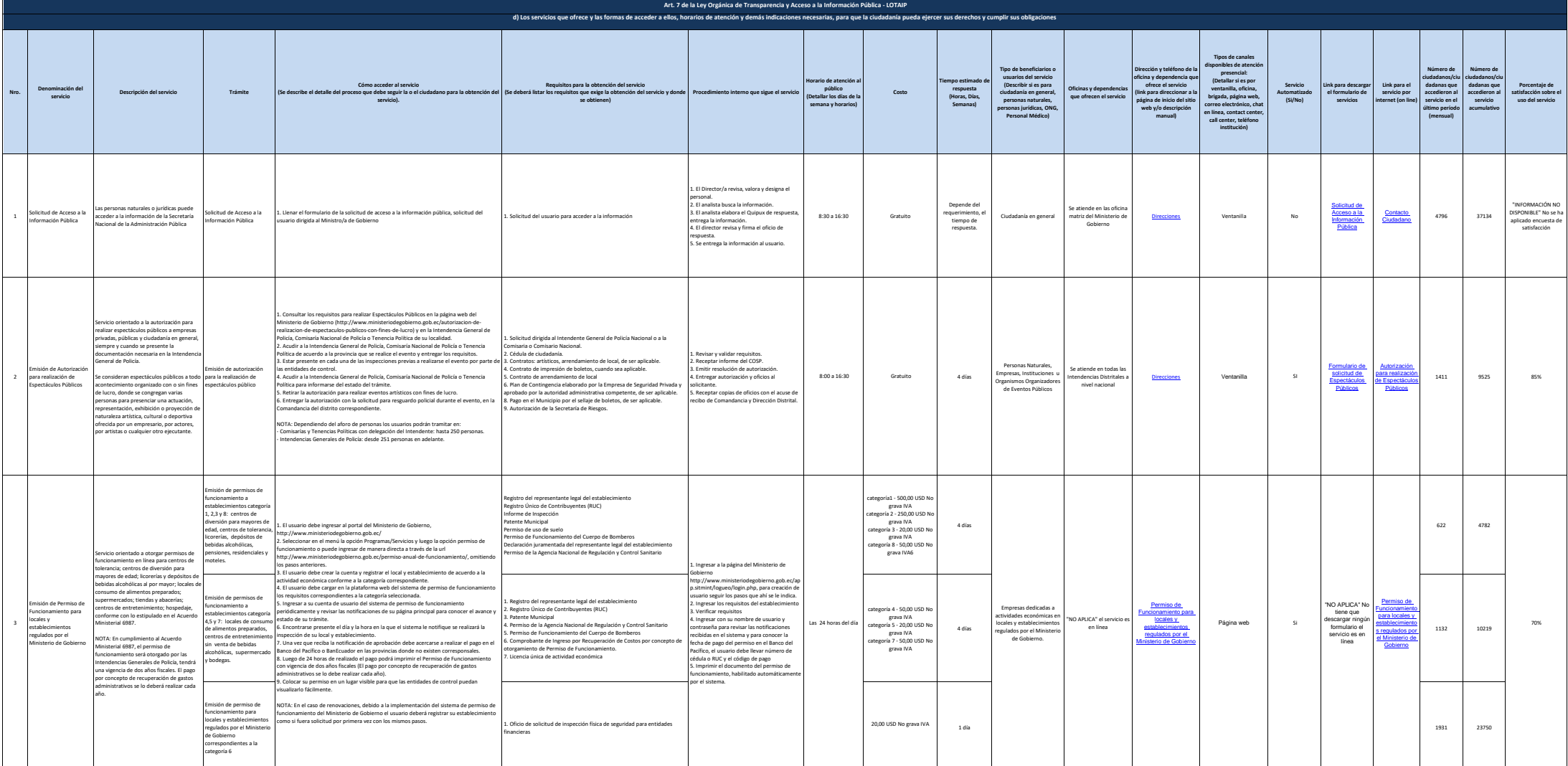

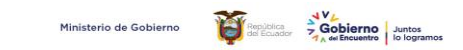

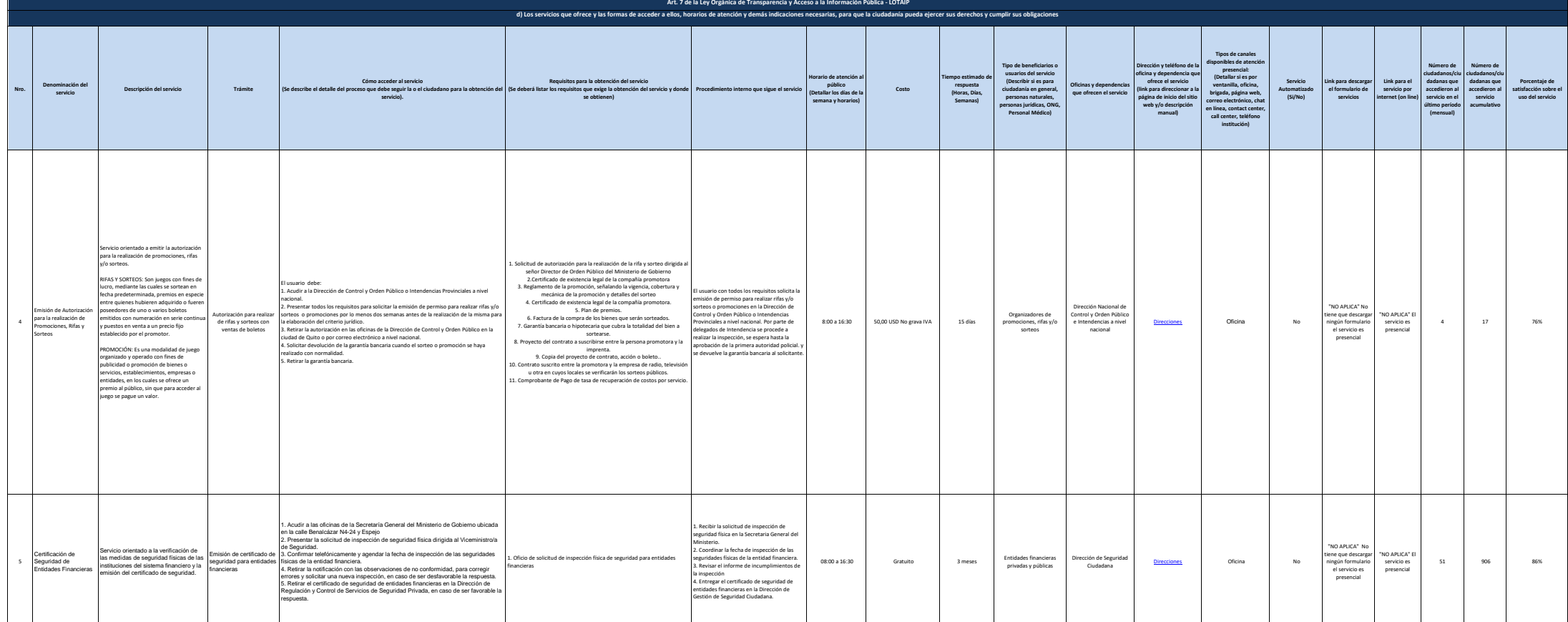

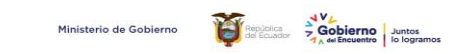

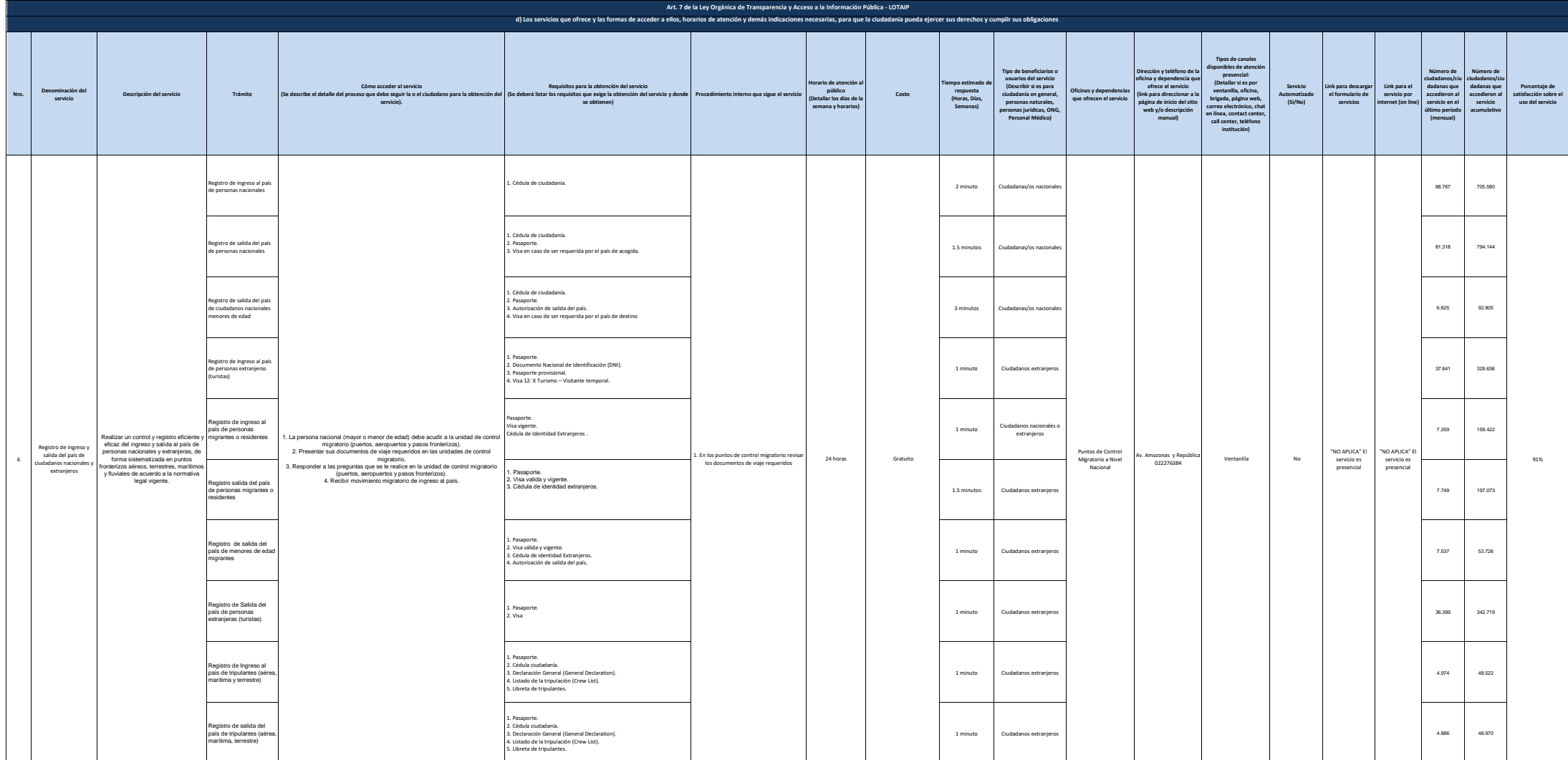

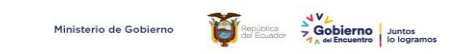

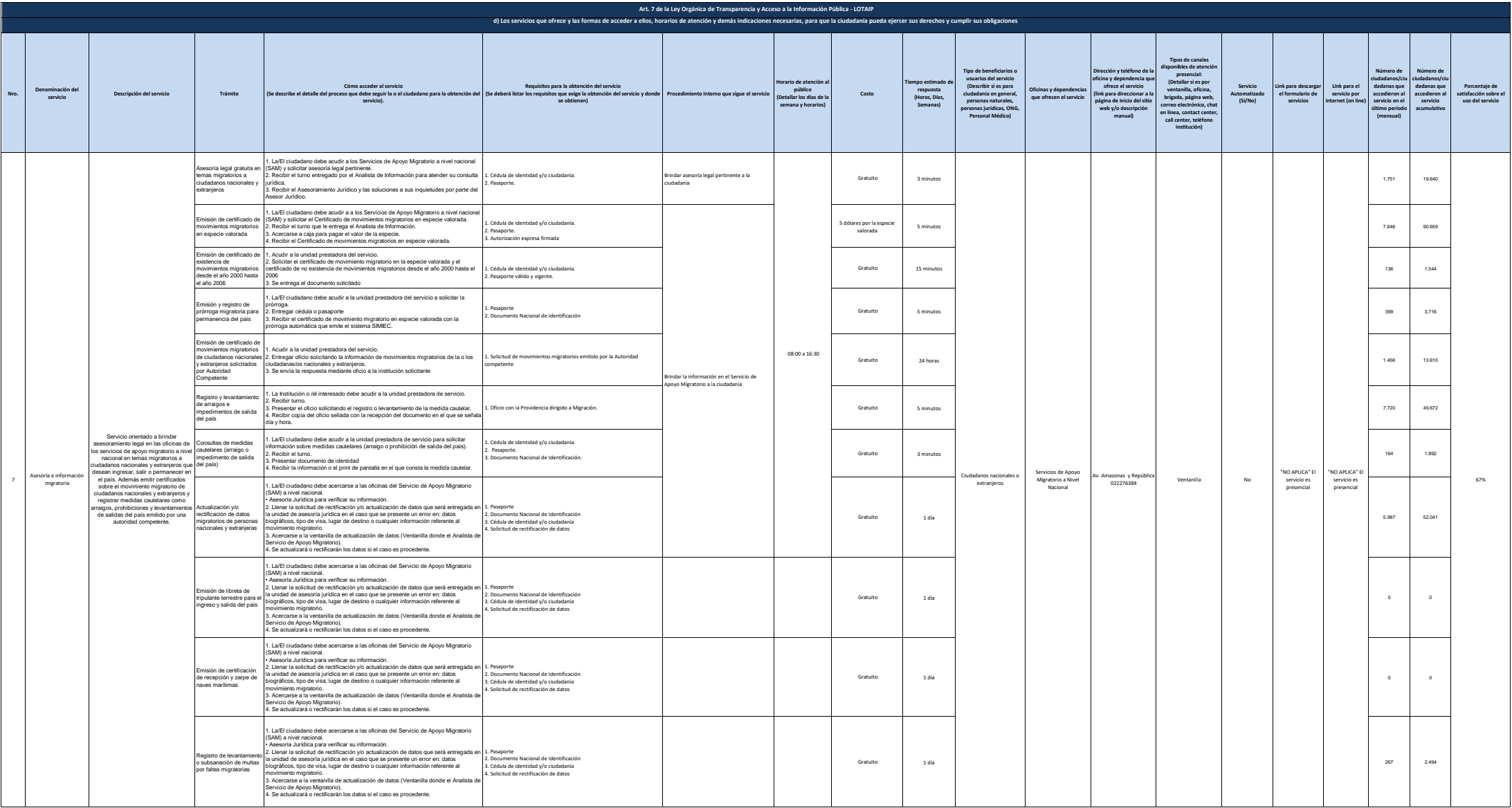

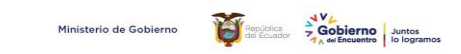

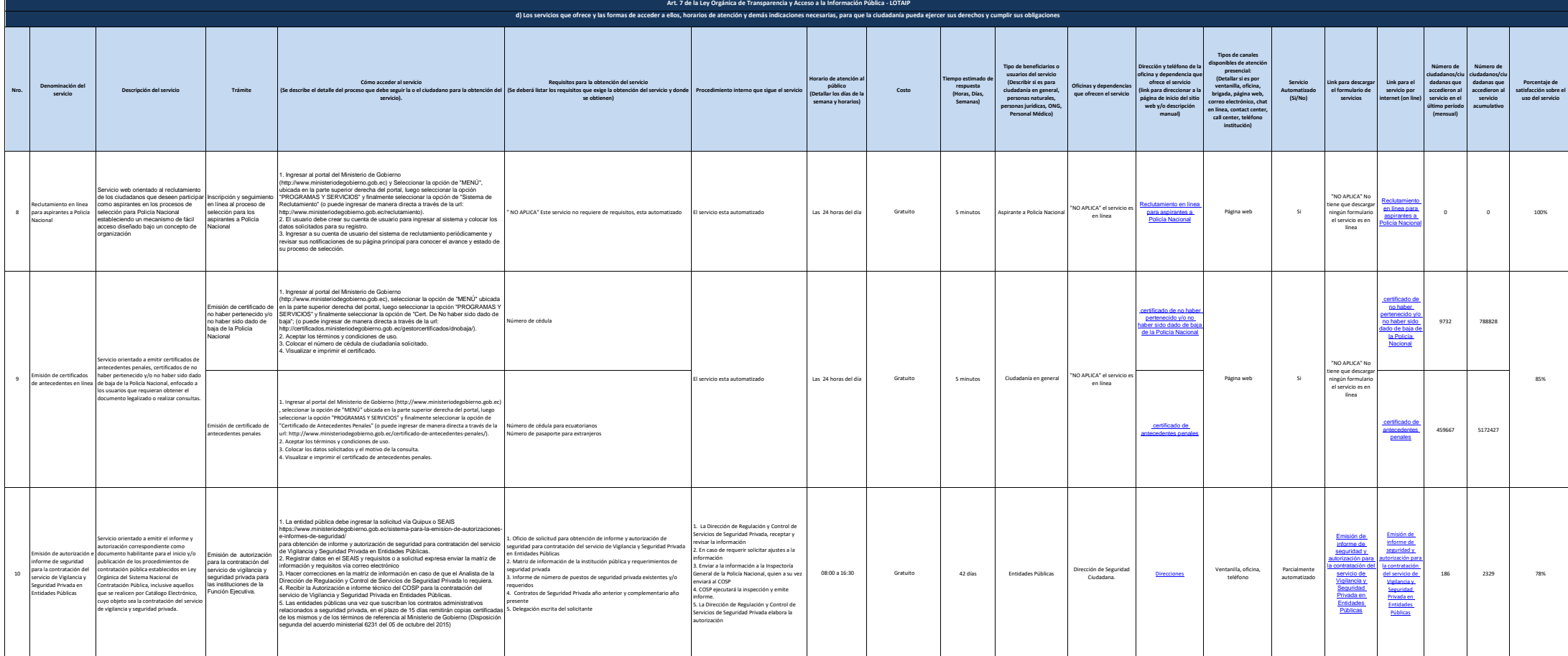

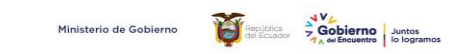

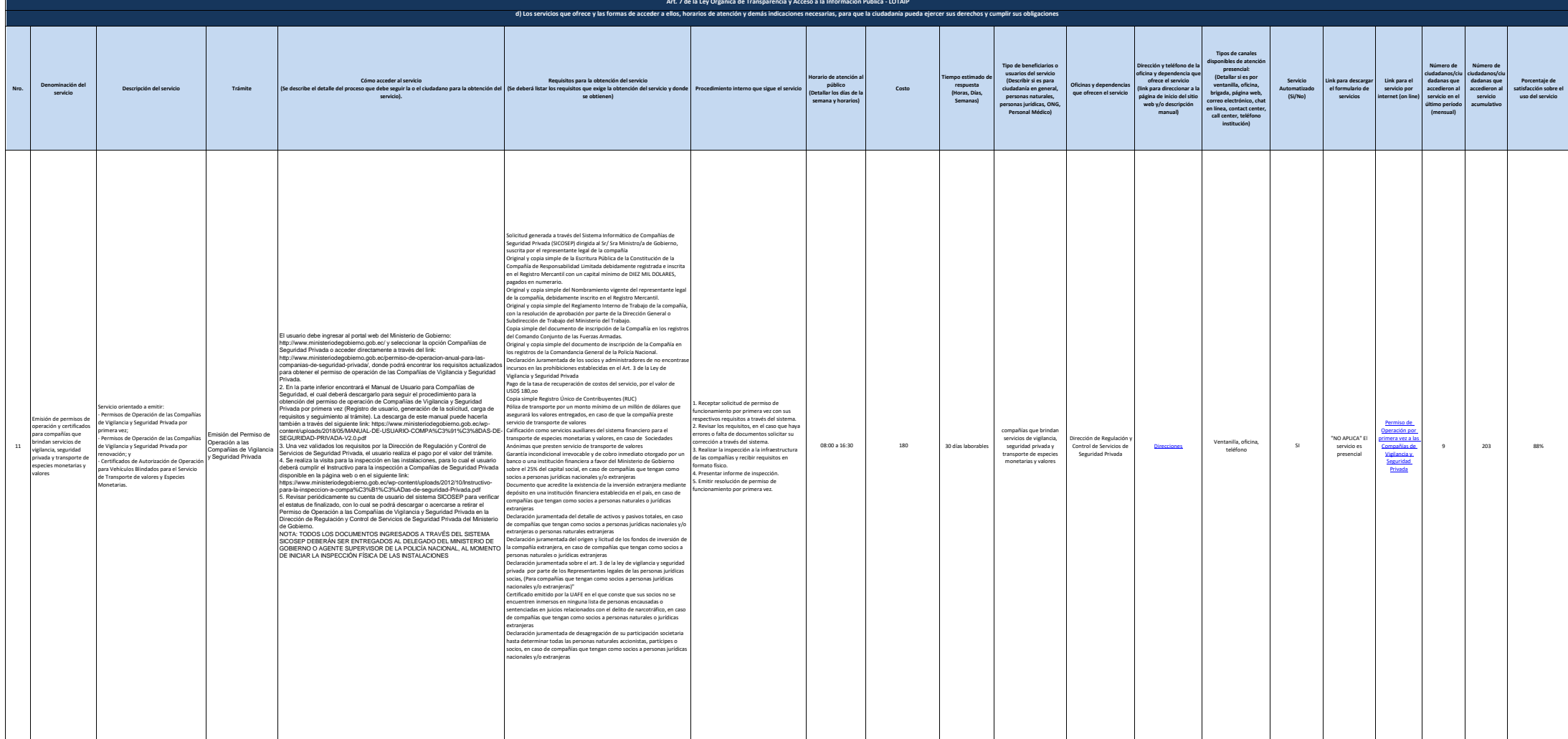

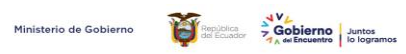

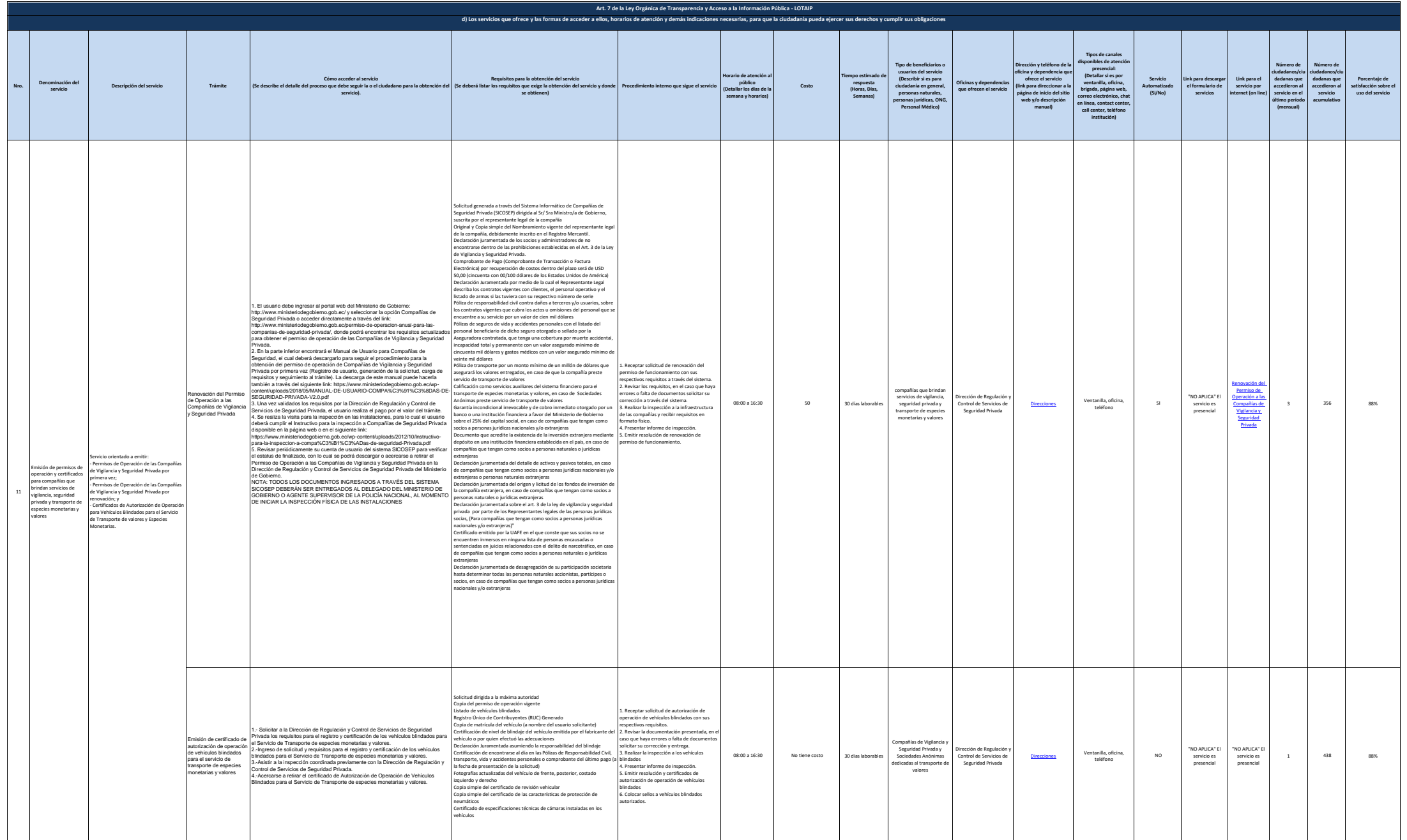

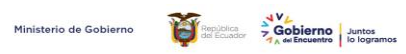

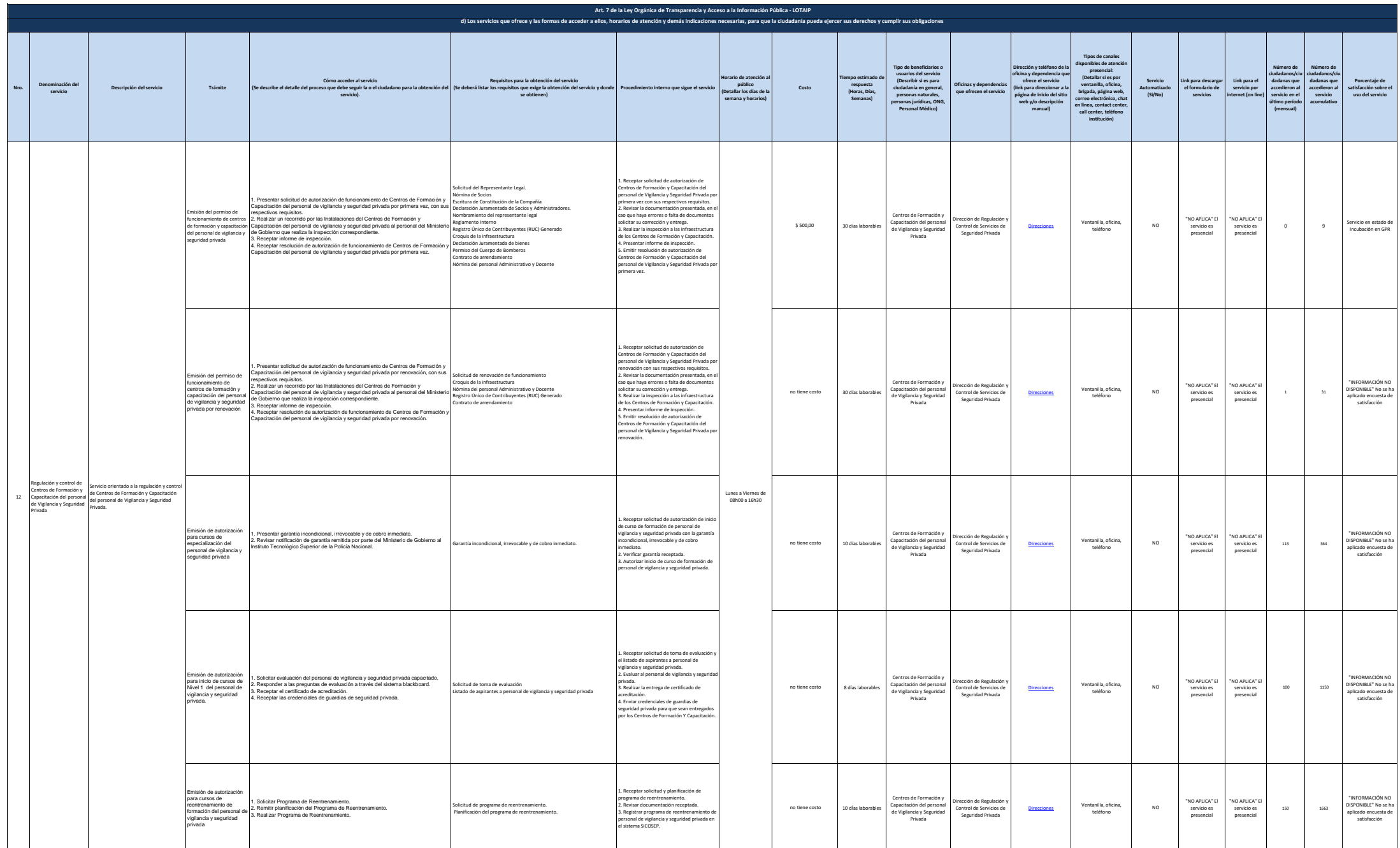

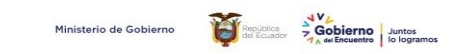

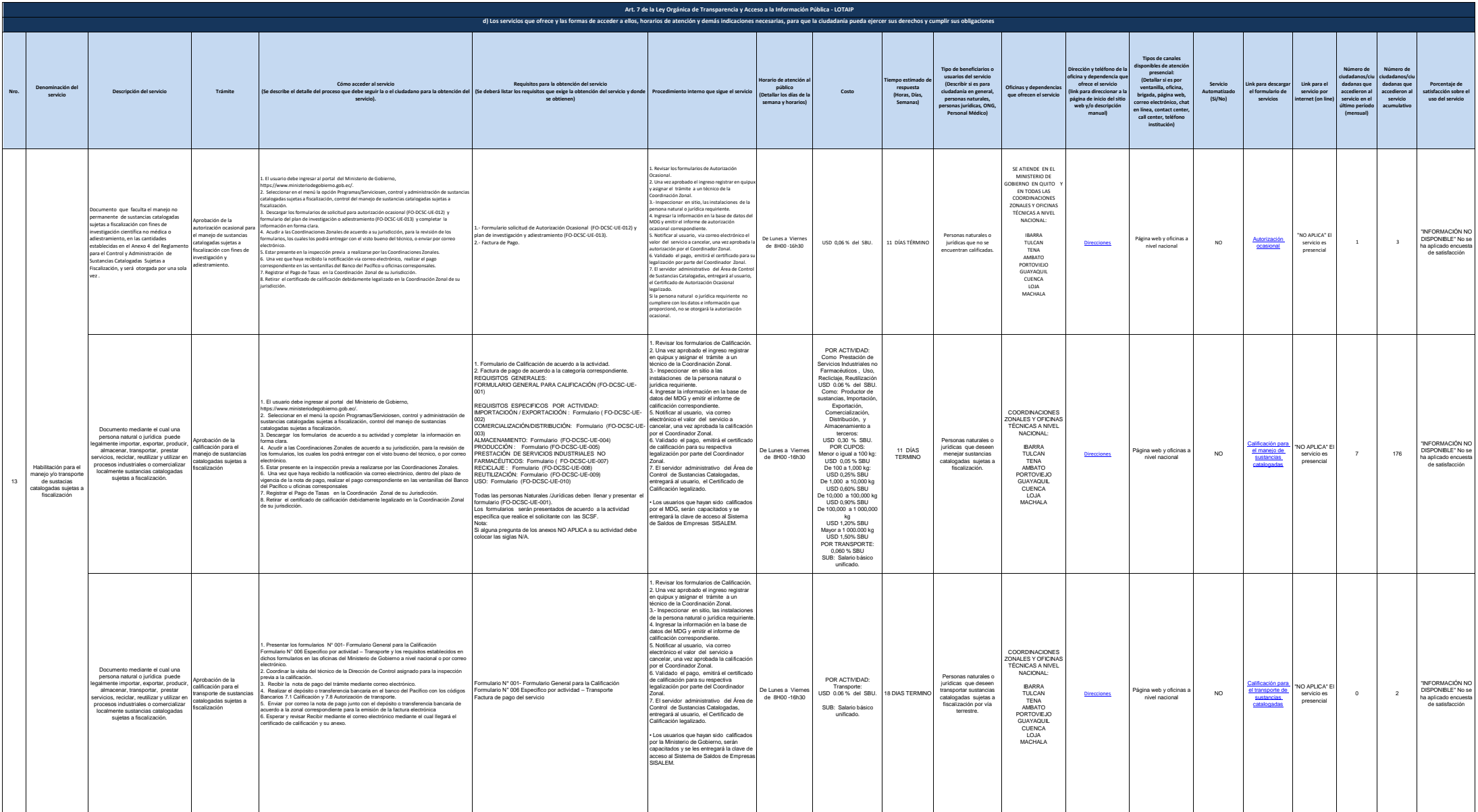

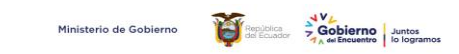

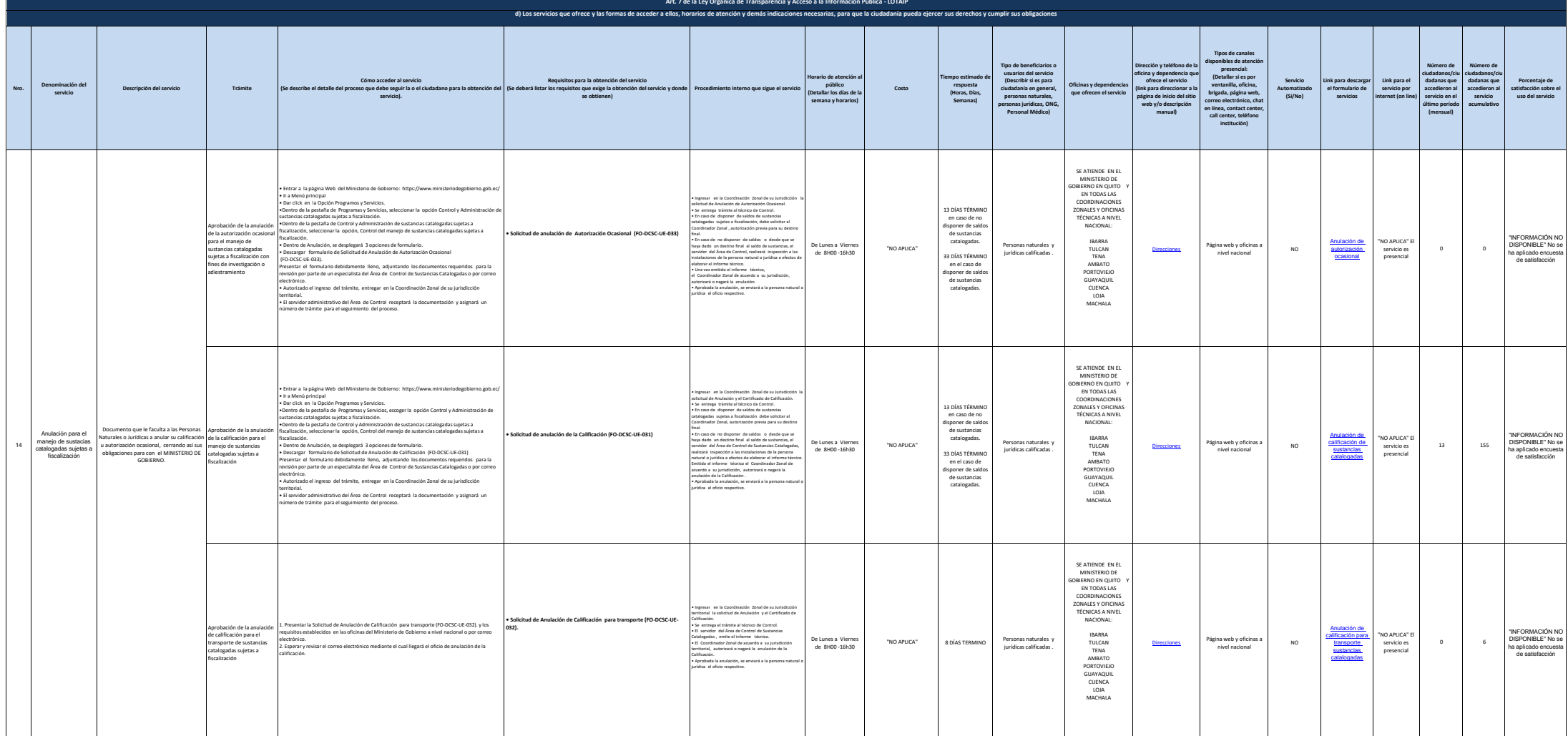

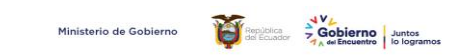

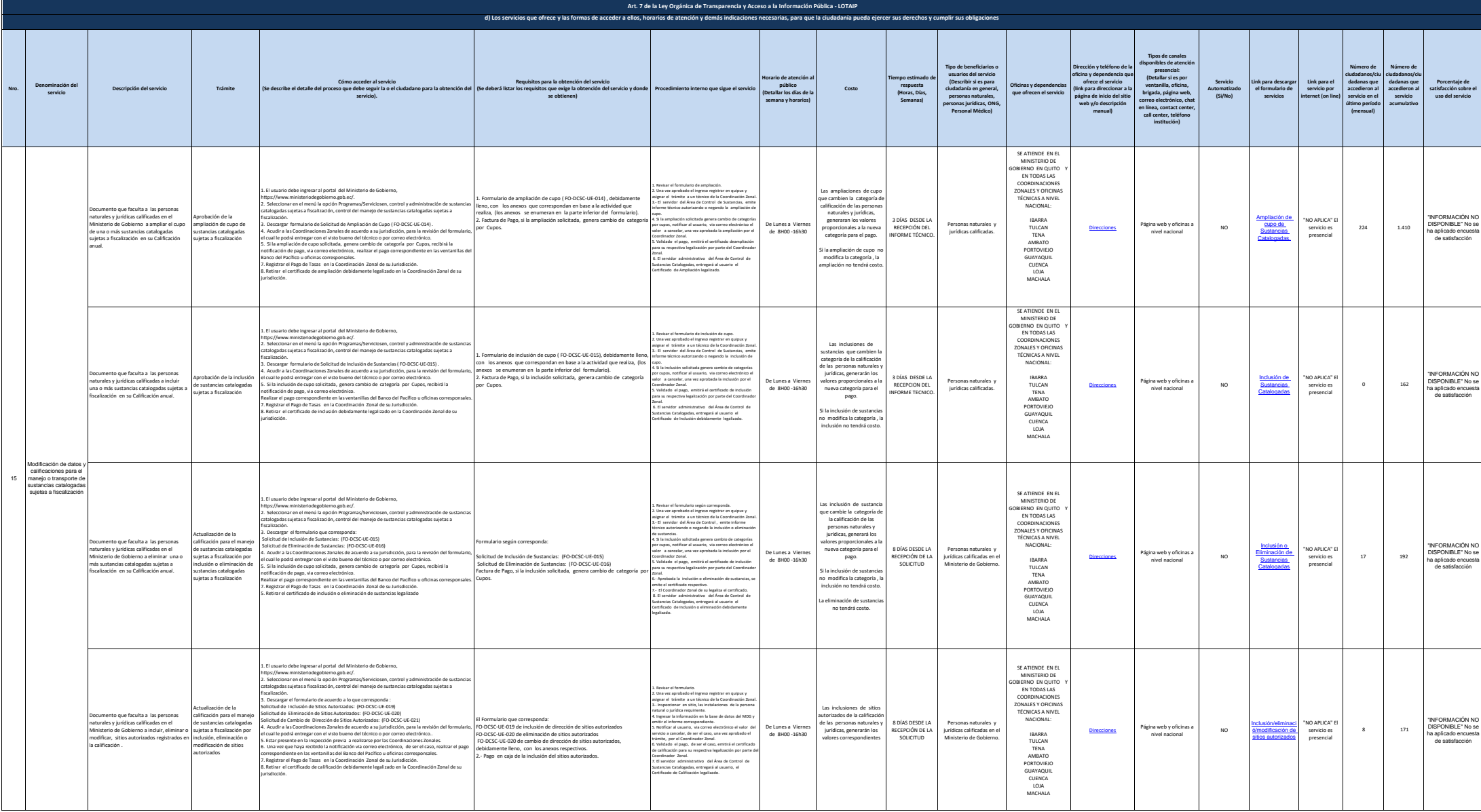

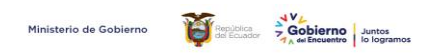

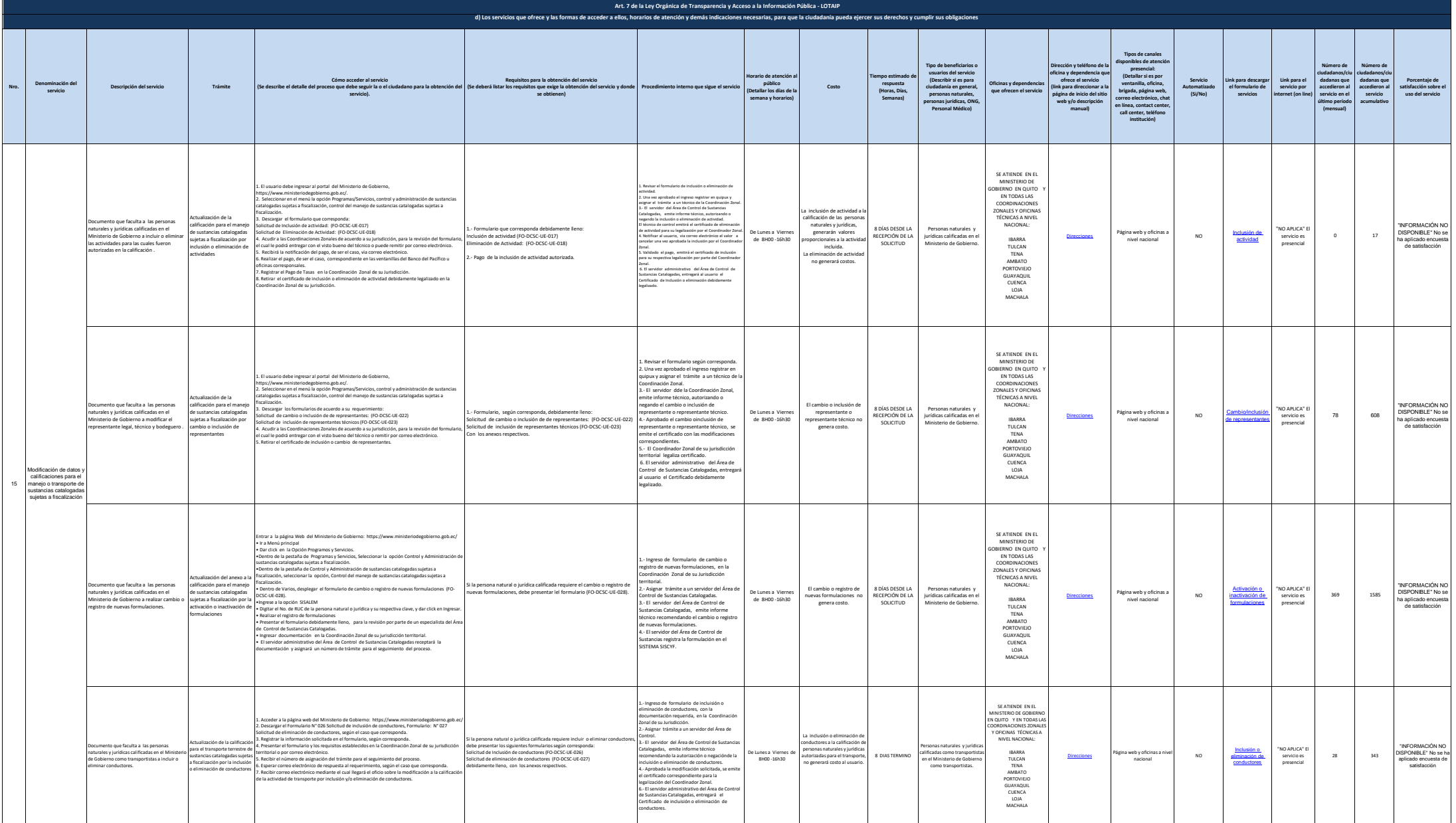

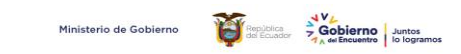

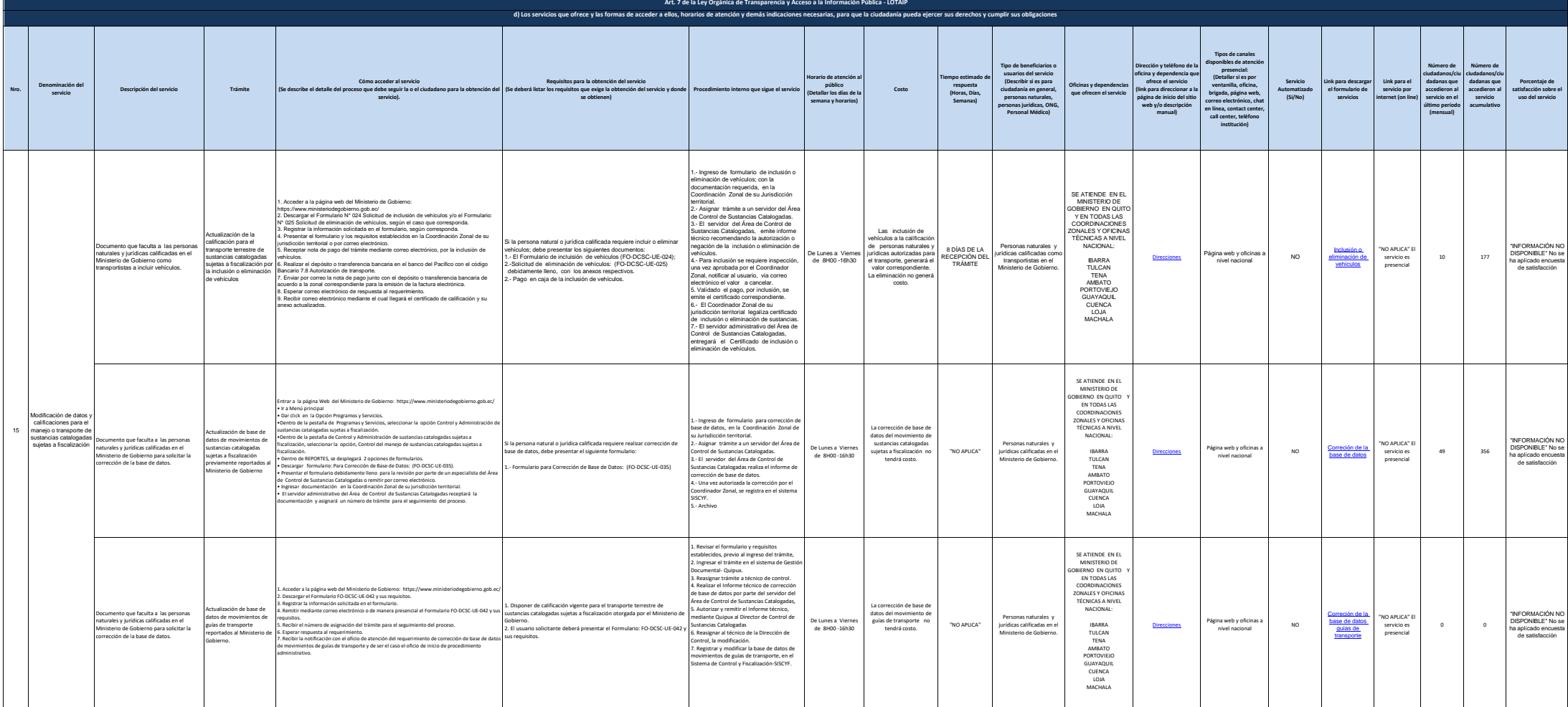

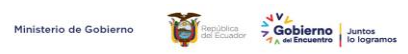

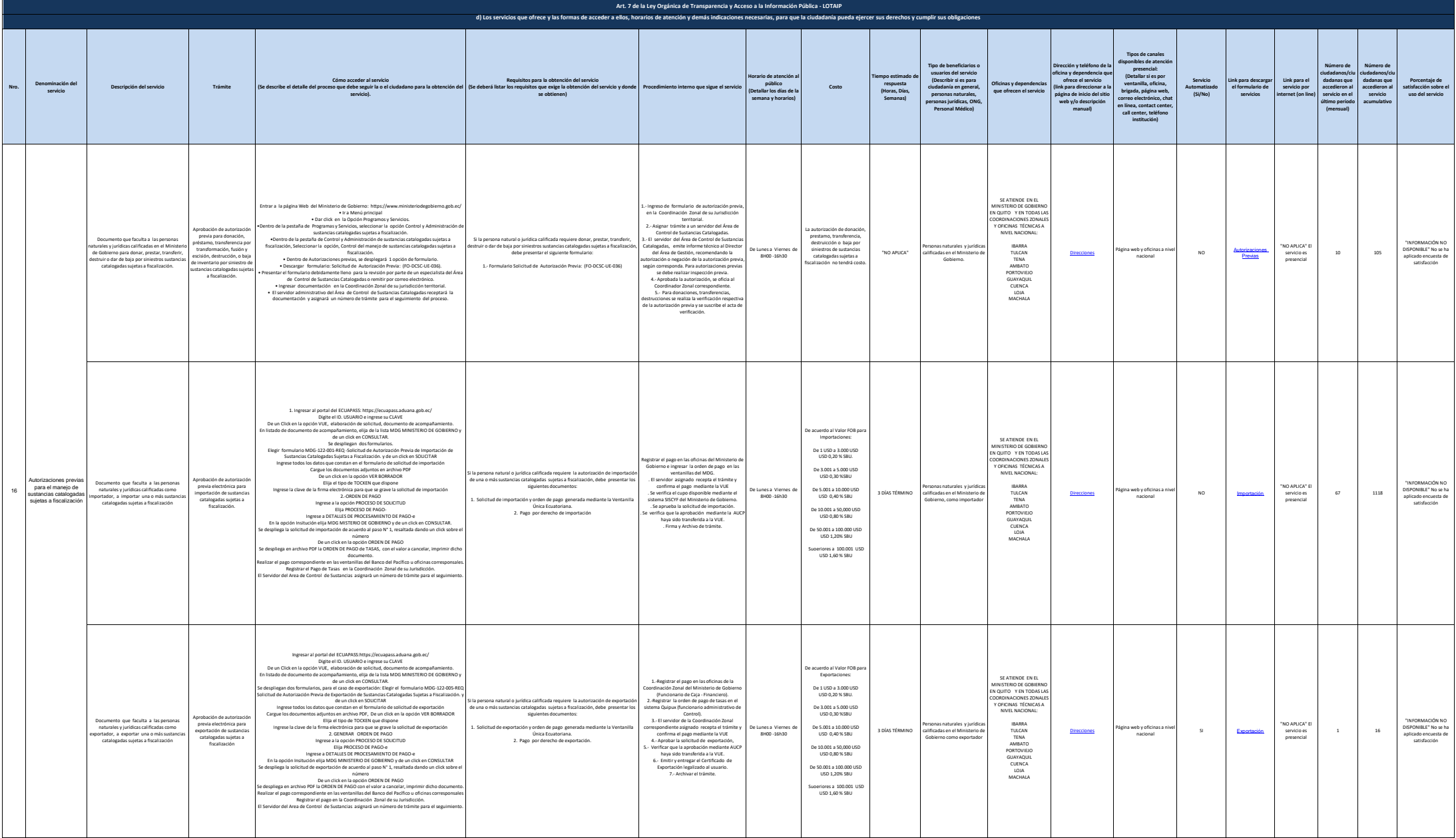

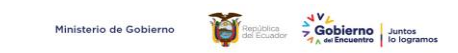

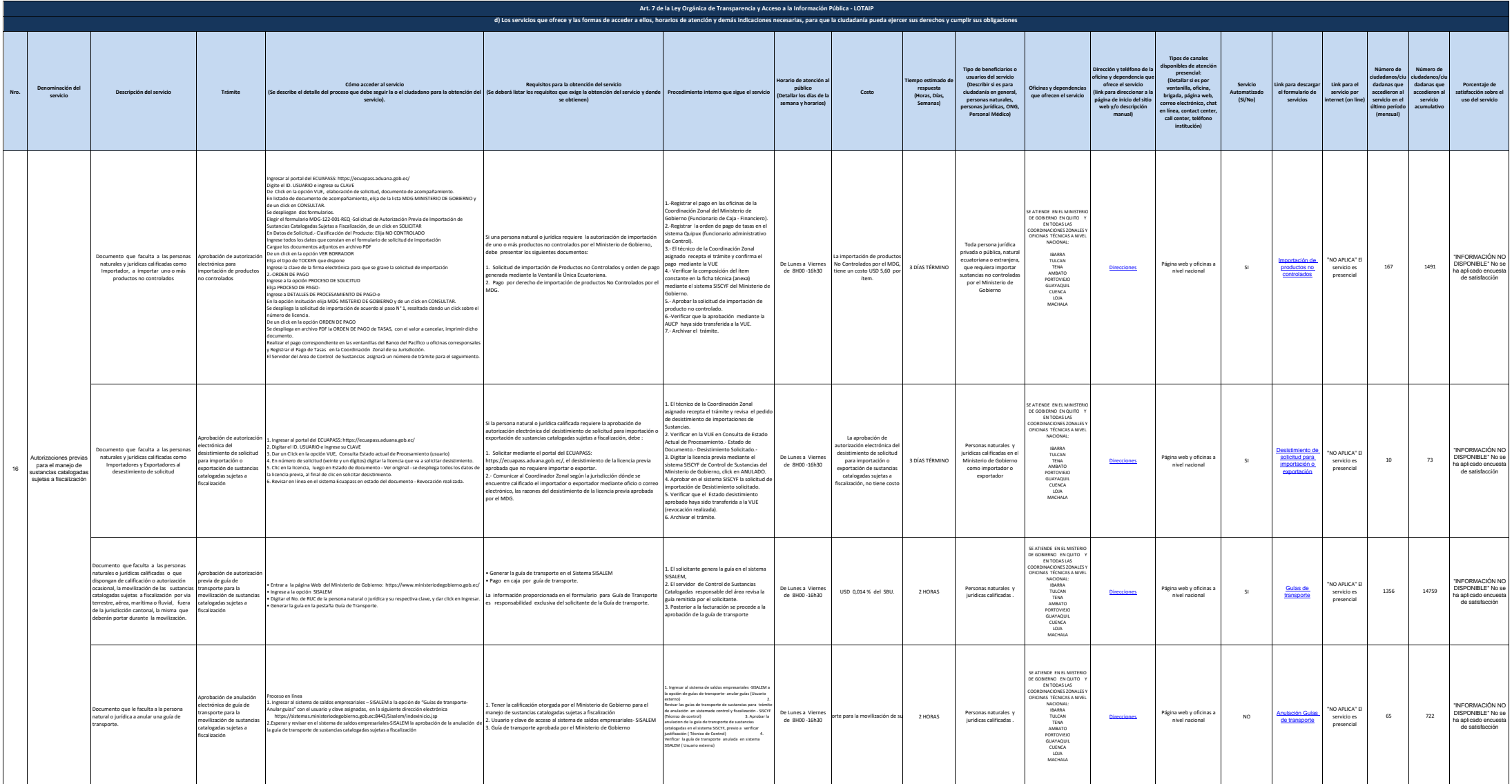

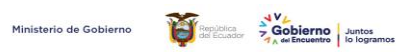

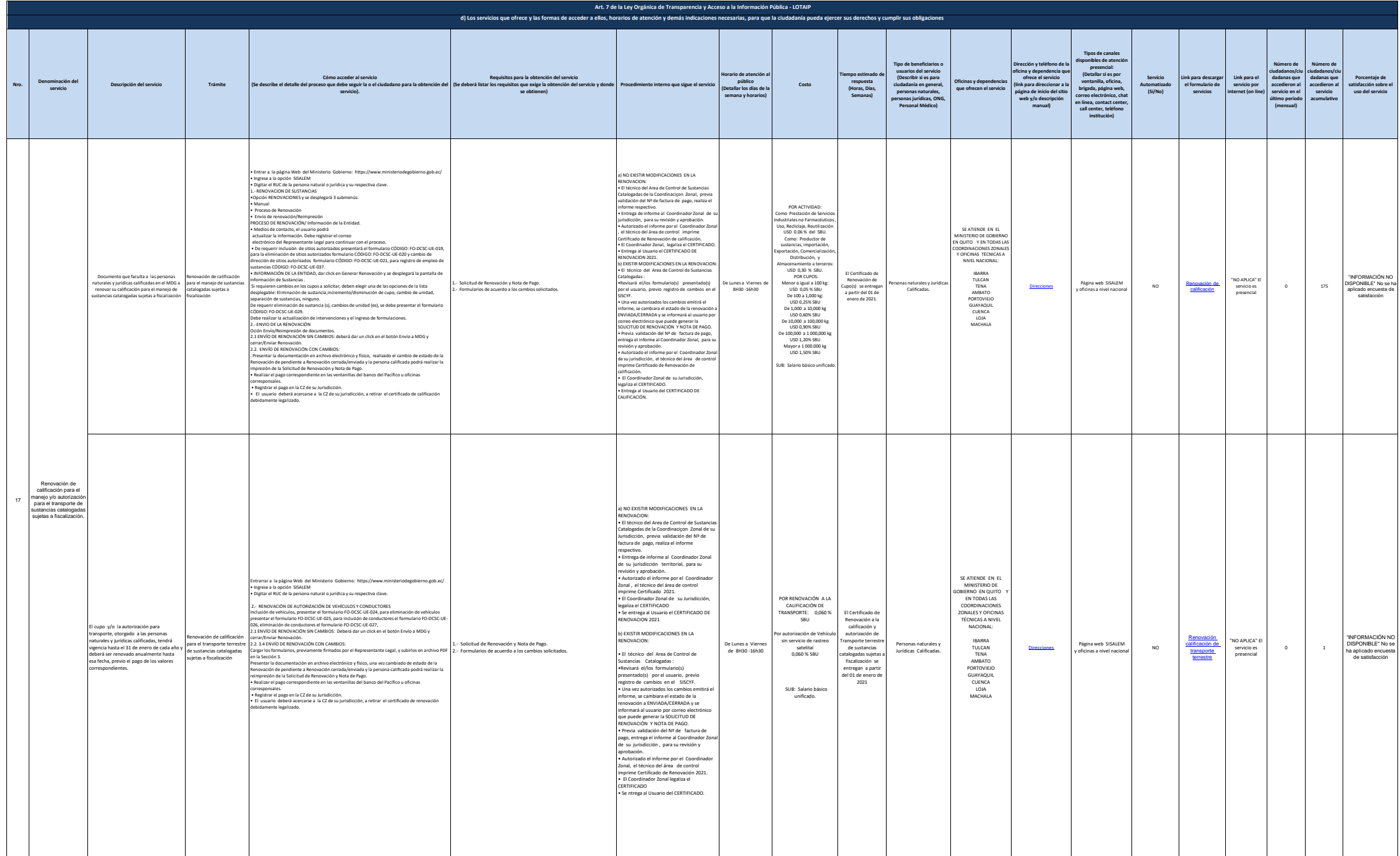

16 de 18  $\mu$ 16 de 18 de 18 ministerio de Gobierno literal\_d-servicios\_que\_ofrece\_y\_las\_formas\_de\_acceder\_a\_ellos

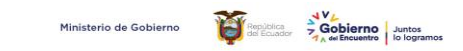

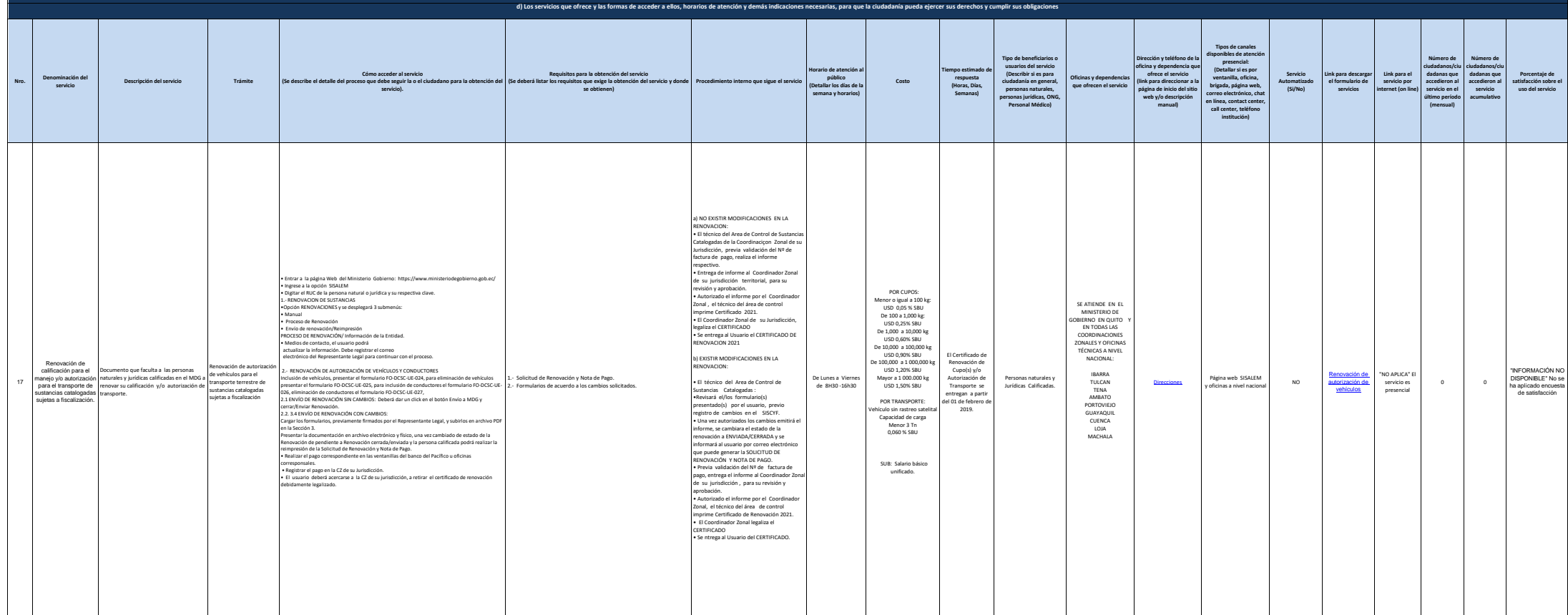

**Art. 7 de la Ley Orgánica de Transparencia y Acceso a la Información Pública - LOTAIP**

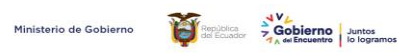

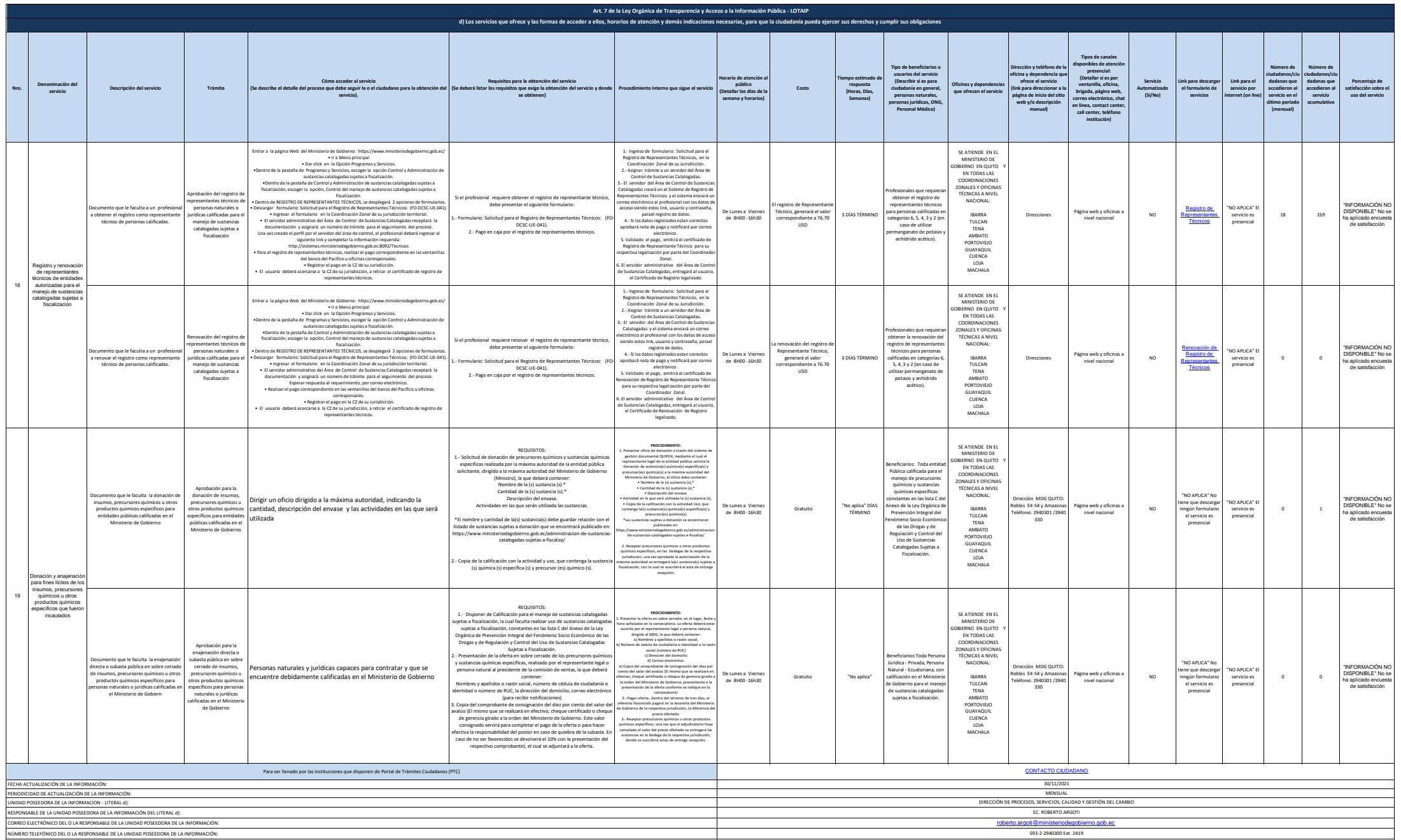